# **TP5 – DISTANCE D'EDITION - LEVENSHTEIN PRESENTATION**

La distance de Levenshtein est une distance mathématique entre deux mots. Elle correspond au nombre minimal de caractères qu'il faut supprimer, ajouter ou remplacer pour passer d'un mot à l'autre. Elle a été introduite par Vladimir Levenshtein en 1965 et est aussi connue sous le nom de distance d'édition ou de déformation dynamique temporelle.

Les applications sont diverses, en voici des exemples :

- Correction orthographique
- Reconnaissance de formes
- Reconnaissance vocale

Amusez-vous à demander à [Chat GPT](https://chat.openai.com/chat) s'il utilise cette distance.

Exemples de distances :

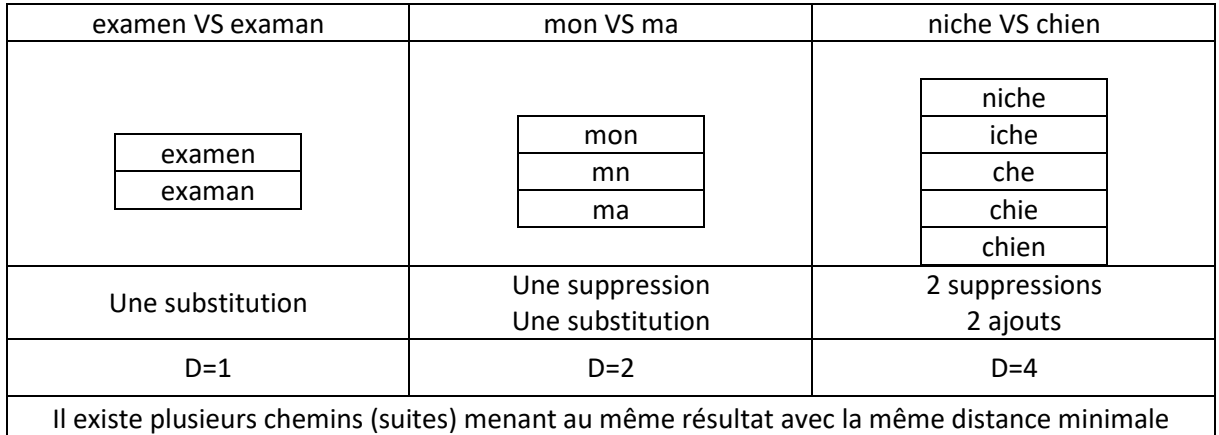

### *Présentation de l'algorithme*

Soient deux chaines de caractères  $M_1$  et  $M_2$  de longueurs respectives  $N_1$  et  $N_2$ . On appelle  $M_{\bf 1_{\,0}}$  la première lettre de  $M_1$  et  $M_1^i$  le mot restant à partir de  $M_1$  en lui ayant enlevé i lettres ( $M_1 = M_{10} +$  $M_1^1$ ), de même pour  $M_2^j$ . On trouve la distance de Levenshtein  $lev(M_1, M_2)$  par la méthode descendante récursive suivante :

$$
lev(M_1, M_2) = \begin{cases} max(N_1, N_2) & \text{si } min(N_1, N_2) = 0 \\ lev(M_1^1, M_2^1) & \text{si } M_1_0 = M_2_0 \\ 1 + min \begin{cases} lev(M_1^1, M_2^1) \\ lev(M_1^1, M_2) \end{cases} & \text{sinon} \\ lev(M_1, M_2^1) \end{cases}
$$

# *Illustration de l'algorithme*

Déterminons la distance de Levenshtein entre OUI et NON.

Dans l'exemple ci-dessous :

- On ne recalcule volontairement pas les cas déjà rencontrés (verts) et on indique en gras la case ayant permis de trouver la valeur associée à une couleur verte
- On fait apparaître en orangé les cases « cas de base ». On propose deux arbres, celui de l'exécution, et celui des résultats de l'algorithme

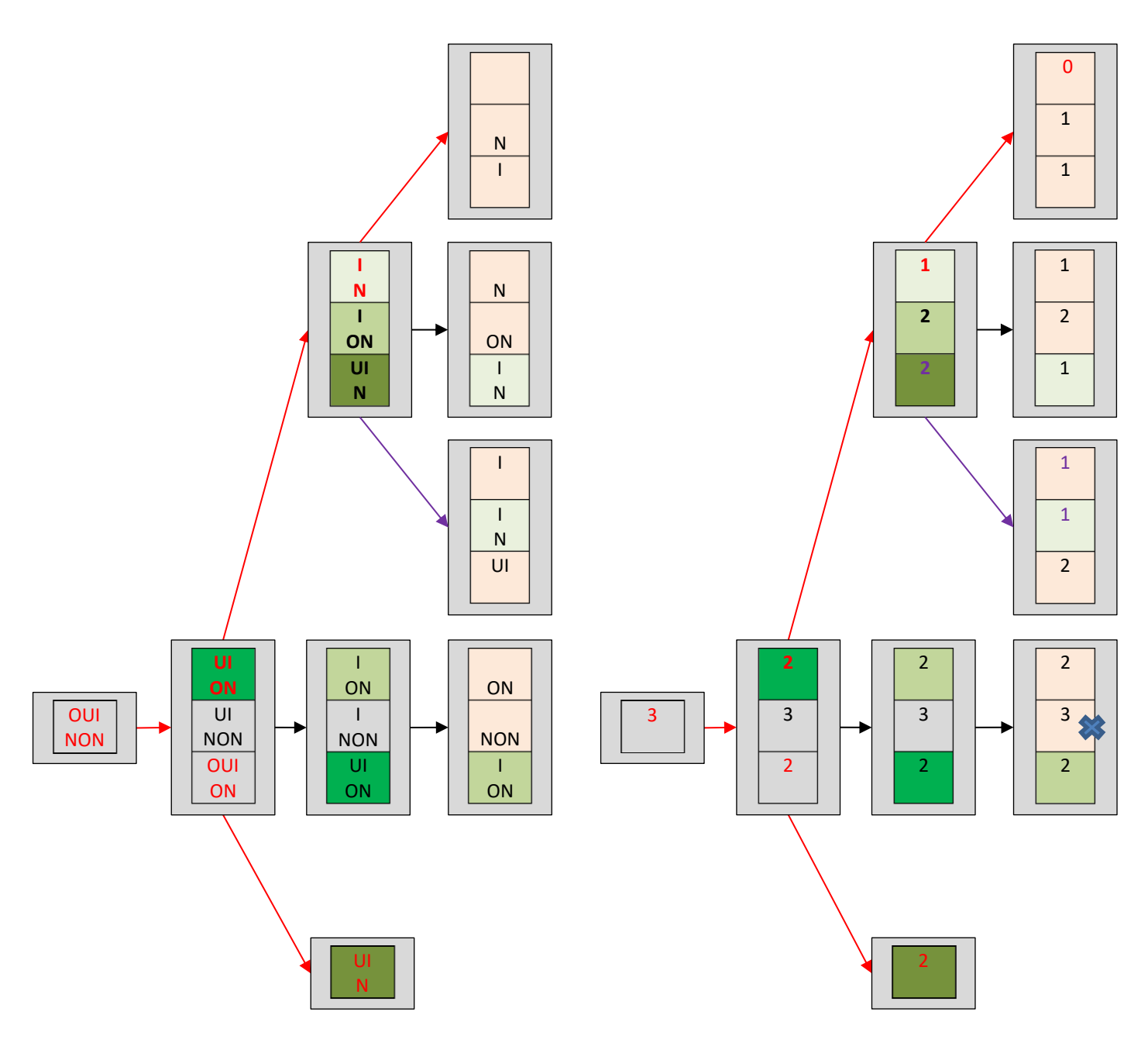

La distance de Levenshtein entre OUI et NON est donc de 3.

On remarque que :

- Beaucoup de position sont calculées plusieurs fois, cet algorithme n'est donc pas optimisé. Nous l'optimiserons par mémoïsation et par un algorithme ascendant abordé plus tard
- Dans toutes les cases, avec comme présenté précédemment,  $M_1^{\dot\ell}$  le mot restant à partir de  $M_1$ en lui ayant enlevé  $i$  lettres (de même pour  $M_2^j$ ), on remarque que pour un couple  $(i,j)$ , il n'y a qu'un unique couple  $(M^i_1, M^j_2)$ . Plus concrètement, quand il y a par exemple 2 lettres dans le mots du dessus (1° enlevée), et 2 dans le mot du dessous (première enlevée), les mots sont forcément  $M_1^1 = UI$  et  $M_2^1 = ON$ . On voit apparaître la possibilité de représenter toutes ces possibilités dans une table à deux dimensions, principe de l'algorithme ascendant.
- La case avec une croix bleu est le pire des cas de l'algorithme de transformation proposé : 3 suppressions suivies de 3 ajouts ou inversement

On a représenté en rouge et violet les transformations possibles avant une distance minimale de 3. On peut retrouver la succession des choix réalisés en trouvant les chemins menant aux minimums choisis. Lorsqu'il existe plusieurs chemins, on parle de bifurcation. Dans l'exemple ci-dessus, voici des chemins possibles :

- Haut : OUI/NON  $\rightarrow$  UI/ON  $\rightarrow$  I/N  $\rightarrow$   $/_{(1)}$
- $-$  Bas 1 : OUI/NON  $\rightarrow$  OUI/ON  $\rightarrow$  UI/N  $\rightarrow$  I/N  $\rightarrow$  / (2)
- Bas 2 : OUI/NON  $\rightarrow$  OUI/ON  $\rightarrow$  UI/N  $\rightarrow$  I/ (3)

Attention, chaque chemin peut être interprété selon que l'on modifie OUI pour devenir NON ou NON pour devenir OUI et n'est pas directement ce qui est écrit. Je note ci-dessous A pour Ajout, R pour Retrait, S pour Substitution et 0 pour rien :

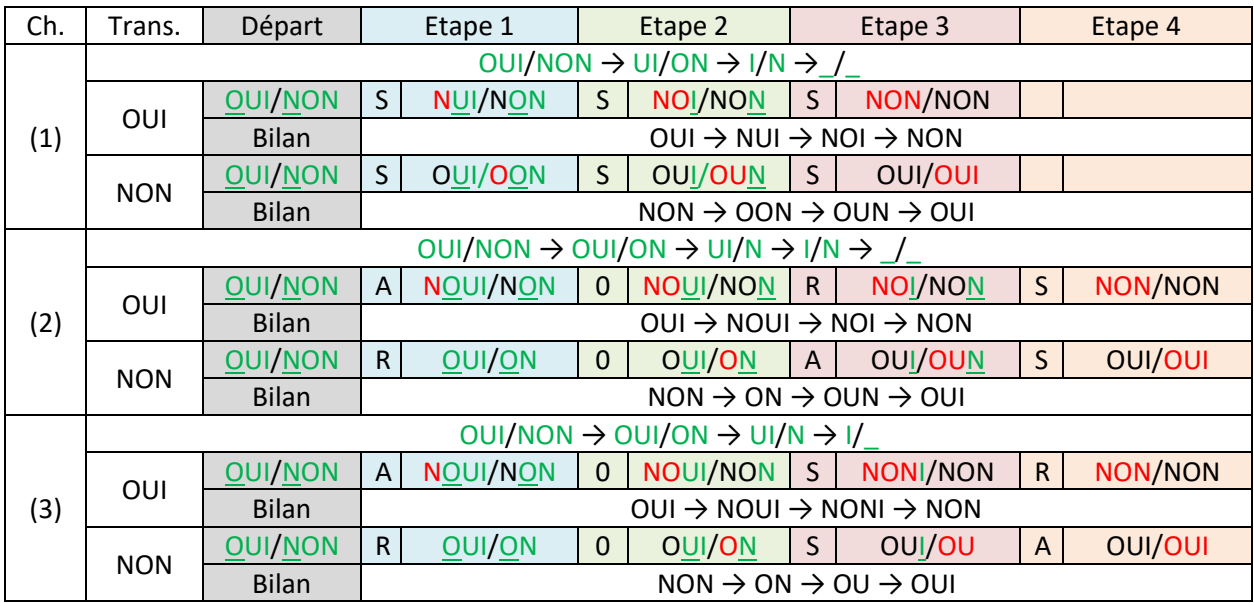

On remarque :

- Que chaque ligne présente 3 opérations parmi A, S et R (distance de 3)
- Quand chacun des mots perd sa première lettre, c'est une substitution
- Quand un seul mot perd une lettre, c'est un retrait pour ce mot ou un ajout pour l'autre

# *Méthode en programmation dynamique*

Wagner et Fischer ont proposé en 1974 une version en programmation dynamique de type « bas en haut » en traitant le sous problème suivant :

### **Quelle est la distance de Levenshtein entre**  $M1_i$  **et**  $M2_j$ **, contenant respectivement les** *i* **premières** lettres de  $M_1$  et les *j* premières lettres de  $M_2$

Voici la description de l'algorithme ascendant proposé :

$$
\forall i \in [0, N_1], \forall j \in [0, N_2], D(i, j) = \begin{cases} \quad i \leq i \neq 0 \\ \quad j \leq i \neq 0 \\ \text{sinn } \begin{cases} D(i-1, j-1) \leq i M_1[i-1] = M_2[j-1] \\ 1 + \min \begin{cases} D(i-1, j-1) \\ D(i-1, j) \end{cases} \text{sinn } \\ D(i, j-1) \end{cases} \end{cases}
$$

 $D(N_1, N_2)$  contient le nombre minimal de modifications à réaliser pour passer de  $M_1$  à  $M_2$  (et **inversement)**

On introduit la table suivante :

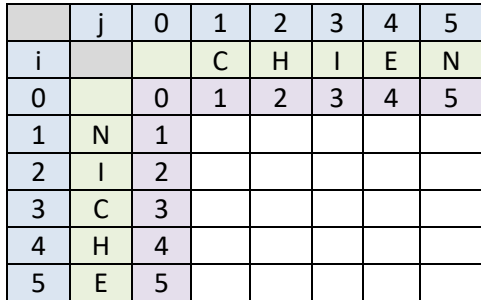

La première ligne et la première colonne représentent les indices  $i$  et  $j$  de parcours des chaines CHIEN et NICHE, mais attention, à partir d'un indice 0 avant de commencer effectivement les premières lettres à l'indice 1.

Les cases violettes représentent l'initialisation, c'est-à-dire le nombre de modifications pour passer d'une chaine de caractères vide  $(i = j = 0)$  à la chaine de caractères :

- Pour  $j = 0$ : N (1 ajout), NI (2 ajouts) etc. jusqu'à NICHE (5 ajouts)
- Pour  $i = 0$ : C (1 ajout), CH (2 ajouts) etc. jusqu'à CHIEN (5 ajouts)

On note  $D(i, j)$ ,  $i \in [0, N_1]$  ,  $j \in [0, N_2]$  la valeur dans la case du tableau à la ligne  $i$  et la colonne  $j$  et  $M_1$ ,  $M_2$  les mots tels que  $M_1[i_l], i_l=i-1$  pour  $i\in[1,N_1]$  est une lettre de  $M_1$  (de même pour  $M_2[j_j]$ dans  $M_2$ ).  $M_1[i_l]$  et  $M_2[j_l]$  sont donc les lettres en face de  $D(i,j)$ . On procède alors au remplissage de la sorte : Ayant rempli une case  $D(i - 1, j - 1)$ , on passe à la case suivante  $D(i, j)$  et :

- Si  $M_1[i_l] = M_2[i_l]$  : Ce sont les mêmes lettres, ce qui n'implique **aucune opération**, on passera à l'étude de la suivante :

$$
D(i,j) = D(i-1,j-1)
$$

- Sinon : On teste les 3 étapes possibles dont le coût est de 1 pour chacune : (J'illustre le cas  $i = j = 1$  ci-dessous, soit  $i<sub>l</sub> = j<sub>l</sub> = 0$ , premières lettres N et C)
	- o Diagonale : Passer de  $D(i 1, j 1)$  à  $D(i, j)$  correspond à passer de NICHE/CHIEN à ICHE/HIEN, c'est une **substitution** de lettre soit dans  $M_1$  (NICHE  $\rightarrow$  CICHE), soit dans  $M_2$  (CHIEN  $\rightarrow$  NHIEN)) :

$$
d_1 = D(i-1,j-1)
$$

o Vers la droite : Passer de  $D(i, j - 1)$  à  $D(i, j)$  correspond à passer de NICHE/CHIEN à NICHE/HIEN, ce qui représente soit un **ajout** dans  $M_1$  (NICHE → CNICHE), soit une suppression dans  $M_2$  (CHIEN  $\rightarrow$  HIEN) :

$$
d_2 = D(i, j-1)
$$

o Vers le bas : Passer de  $D(i - 1, j)$  à  $D(i, j)$  (verticalement) correspond à passer de NICHE/CHIEN à ICHE/CHIEN, ce qui représente soit à une **suppression** dans M<sub>1</sub> (NICHE  $\rightarrow$  ICHE), soit un ajout dans  $M_2$  (CHIEN  $\rightarrow$  NCHIEN) :

$$
d_3 = D(i-1,j)
$$

On prend alors le minimum des trois résultats puisque l'on cherche la distance minimum entre les mots, auquel on ajoute le cout de la transformation (1) :

$$
D(i,j)=1+min(d_1,d_2,d_3)
$$

On reprend la table précédente :

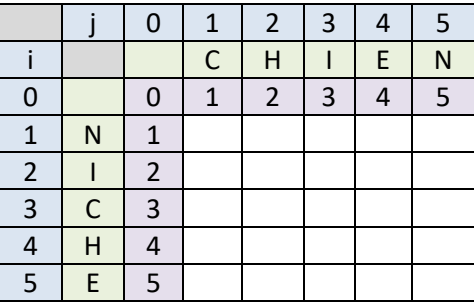

#### **Question 1: Procéder à son remplissage à la main et tracer les chemins les plus courts de transformations obtenus**

Vous remarquerez que l'on obtient, dans chaque case, le nombre minimum de modifications à effectuer pour passer du mot constitué des lettres de  $M_1$  jusqu'à *i* au mot constitué des lettres de  $M_2$ jusqu'à  $j$  et inversement. Vous pourrez donc vérifier votre fonction lev rec mem sur plusieurs exemples.

### *Programmation de l'algorithme itératif*

On souhaite créer un dictionnaire dont les clés sont les couples  $(i, j)$  et les valeurs sont les valeurs de la table proposée dans l'algorithme itératif.

**Question 2: Proposer la fonction lev(M1,M2) renvoyant le dictionnaire associé à la détermination de la distance de Levenshtein entre M1 et M2 par la méthode itérative**

```
Vérifier :
                                   \gg dico = lev('denis','demie')
                                   \gg dico[(5,5)]
                                   >>> dico = lev('niche','chien')
                                   \gg dico[(5,5)]
```
**Question 3: Estimer la complexité de la procédure itérative Question 4: Créer une fonction matrice(f,M1,M2) renvoyant un array représentant le tableau associé au dictionnaire créé par la fonction f(M1,M2). On définira les valeurs non évaluées par l'algorithme à l'infini (np.inf)**

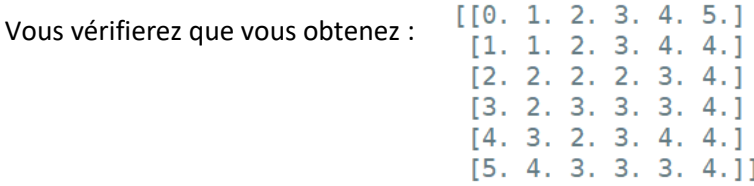

### *Programmation de l'algorithme récursif*

**Question 5: Propose une fonction récursive lev\_rec\_ij(i,j,m1,m2) renvoyant la distance de Levenshtein entre m1 et m2 à l'aide de la méthode récursive en faisant évoluer les indices i et j**

**Question 6: Estimer la complexité de lev\_rec\_ij**

**Question 7: En déduire une fonction lev\_rec\_mem(m1,m2) récursive avec mémoïsation renvoyant le même dictionnaire que lev, à un détail près à expliquer** Vérifier :

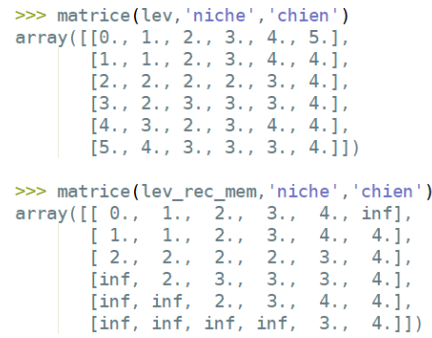

Profitez-en pour visualiser la matrice dans le cas de deux mots identiques, par exemple : « science », ou lorsque le début ou la fin du mot présentent plusieurs lettres identiques. C'est là tout l'intérêt de la version récursive mémoïsée qui ne calcule pas tous les cas.

# *Applications*

Téléchargez le *TP5.2- Dictionnaire.txt* ou sont supprimées les majuscules.

**Question 8: Créer la fonction creation\_Lm() renvoyant la liste des mots du dictionnaire proposé et créer la liste Lm**

Dans la suite, la liste Lm sera utilisée comme variable globale.

**Question 9: Créer la fonction proches(M,k) renvoyant la liste de tous les mots du dictionnaire source à une distance inférieure ou égale à k**

**Question 10: Ecrire les lignes de code affichant tous les mots à une distance de 1 de votre prénom**

**Question 11: Créer une fonction corrige(M) proposant la liste de mots à la même distance k la plus faible possible pour laquelle des mots existent dans LM**

**Question 12: Ecrire les lignes de code permettant de trouver l'orthographe exacte de « hydrolique »**

**Ne faites la suite que si vous avez de l'avance**

# *Etapes intermédiaires*

En reprenant le tableau de la question précédente, on se rend compte que pour remonter la transformation, il faut partir de la case  $D(N_1, N_2)$  et effectuer les « mouvements » qui mènent vers les minimum des cases de provenance (gauche et/ou haut) pour identifier les opérations effectuées. Il existe plusieurs chemins possibles pour la distance de Levenshtein minimum obtenue.

On suppose maintenant que l'on transforme le mot  $M_1$  (en vertical) en le mot  $M_2$  (en horizontal), ce qui va imposer le sens de lecture de la remontée des transformation. Remarquons que lors de la réalisation de l'algorithme de Levenshtein ascendant, les déplacements signifiaient :

- Droite : Ajout dans  $M_1$
- Gauche : Suppression dans  $M_1$
- Diagonale : Substitution dans  $M_1$

Mais attention, en remontant le tableau, ce qui était une suppression devient un ajout, et inversement.

On va donc procéder de la sorte, avec  $i_l = i - 1$  et  $j_l = j - 1$  (lettres en face de la case  $(i, j)$ ) :

- Si  $M_1[i_l] = M_2[j_l]$  : Rien n'a été changé Attention : ne pas tester  $D(i, j) = D(i - 1, j - 1)$  qui peut arriver par hasard
- Sinon :
	- o  $D(i, j) = D(i − 1, j − 1) + 1$  : C'était une substitution, il faut rétablir la lettre  $M[j-1]$  avec la lettre de  $M_{1}$  :  $M[j_{l}] = M_{1}[i_{l}]$
	- o  $D(i, j) = D(i − 1, j) + 1$ : Aller vers le bas  $(i += 1)$  signifiait une suppression dans  $M_1$ , qui devient donc un ajout quand on va vers le haut : Insertion de  $M_1[i_l]$  à l'indice  $max(0, j<sub>l</sub>)$  dans  $M$ Remarque : on peut ajouter une lettre à gauche d'un mot en décalant sa première

lettre vers la droite (ajout en position 0), ou en ajoutant une lettre à gauche du mot (indice -1 impossible en Python sur des str)

 $\theta$   $D(i, j) = D(i, j - 1) + 1$ : Aller à droite  $(j++)$  signifiait un ajout dans  $M_1$ , qui devient donc une suppression quand on va vers la gauche :  $M[j_t]$ 

Attention : selon l'ordre de réalisation des tests, on suit une branche ou une autre, nous nous limiterons à une solution parmi celles qui peuvent exister.

Illustrons cette procédure sur l'exemple précèdent pour lequel vous devriez avoir trouvé le tableau ci-contre. On a affiché le chemin remonté en respectant l'ordre des tests de la procédure décrite à la page précédente.

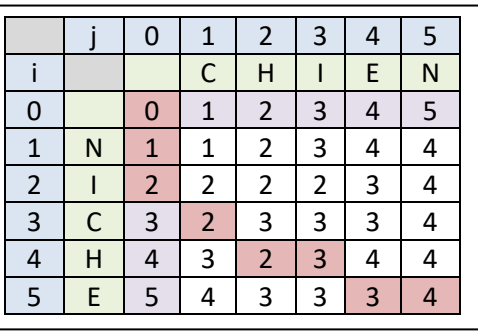

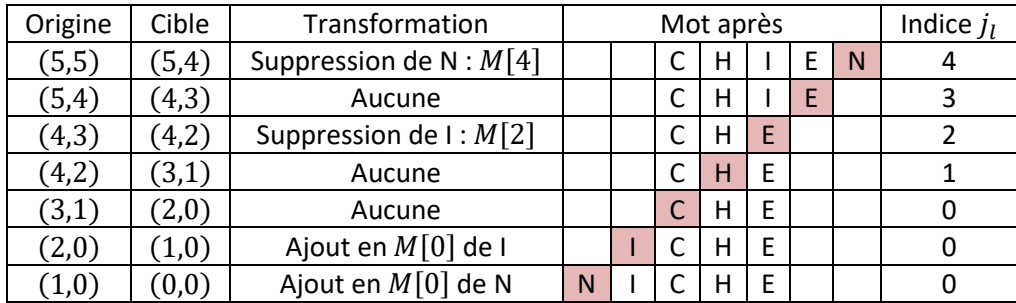

Pour s'aider à comprendre les étapes, il est intéressant de cacher une partie des cases et d'observer à quoi correspondent les mouvements réalisés :

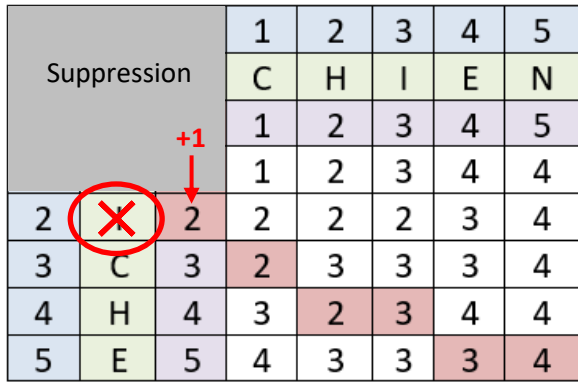

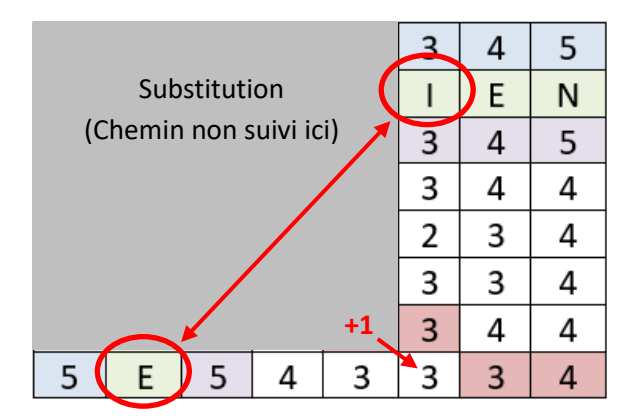

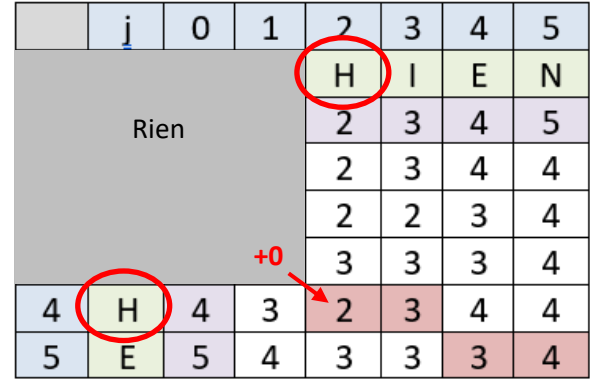

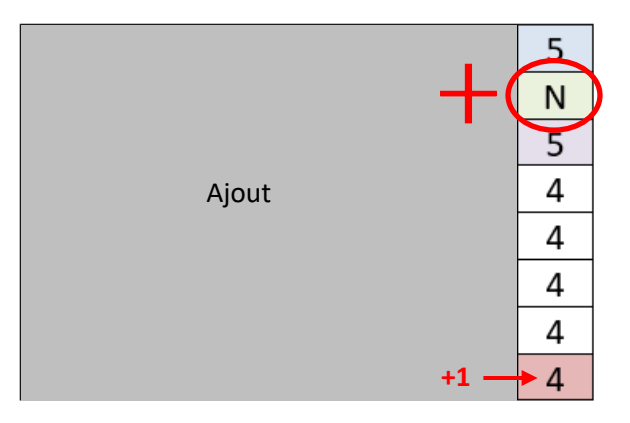

On donne le code suivant, en [lien ici](https://www.dropbox.com/s/t0rznhaqyycq4cm/2-7%20-%20TD%20-%20Distance%20d%E2%80%99%C3%A9dition%20-%20Levenshtein%20-%20El%C3%A8ves.py?dl=0) :

```
def transformation(M1,M2):
     dico = lev(M1,M2)
     i,j,M,LM = len(M1),len(M2),M2,[M2]
     while i>0 or j>0:
          il,jl = i-1,j-1
          l1,l2 = M1[il],M2[jl]
          if i==0:
              M = #####
              j -= 1
              LM.append(M)
          elif j==0:
              M = #####
              i -= 1
              LM.append(M)
          else:
              if l1 == l2 :
                   i,j = i-1,j-1
              else:
                  if \text{dico}[(i,j)] == \text{dico}[(i-1,j-1)] + 1:
                       M = #####
                       i,j = i-1,j-1
                   elif dico[(i,j)] == dico[(i-1,j)] + 1:
                       M = #####
                       i -= 1
                   elif dico[(i,j)] == dico[(i,j-1)] + 1:
                       M = #####
                       j -= 1
                   LM.append(M)
     LM.reverse()
     return LM
```
**Question 13: Créer la fonction sub(M,i,t) substituant par t la lettre d'indice i de M (str)**

**Question 14: Créer la fonction ins(M,i,t) insérant la lettre t à l'indice i de M (str) Question 15: Créer la fonction sup(M,i) supprimant la lettre à l'indice i de M (str)**

Vérifier :

```
\gg sub('essai', 0, '1')
'1ssai'
\gg ins('essai', 0, '1')
'lessai
\gg sup('essai',0)
'ssai
```
**Question 16: Compléter la fonction transformation(M1,M2) qui renvoie la liste des étapes pour passer de M1 à M2 avec l'algorithme de Levenshtein**

**Question 17: Utiliser votre fonction afin d'afficher les étapes du passage entre deux chaines de caractères**

Exemple si vous respectez l'ordre des test ci-dessus :

```
>>> transformation('niche','chien')
['niche', 'iche', 'che', 'chie', 'chien']
```
# *Une autre approche*

Préambule : Jusqu'à ce que je trouve qui a déjà proposé ce qui suit, cette méthode s'appelle « Defauchy (2023) »  $\circ$ .

On reprend les notations introduites précédemment :

- $M_1^i$  est le mot  $M_1$  privé de les  $i$  premières lettres
- $M_{2}^{\,j}$  est le mot  $M_{2}$  privé de ses  $j$  premières lettres

On souhaite mettre en place un dictionnaire représentant par ses clés  $(i, j)$  une tableau à deux dimensions contenant les valeurs  $D(i, j)$  obtenues lors de l'exécution de l'algorithme récursif mémoïsé de la première partie de ce TP (cf. graphe) avec  $(i,j)$  les entiers associés aux mots restant à traiter  $M_1^i$ et  $M_2^j$ . C'est de là que cette méthode est venue, en voulant coller au graphe proposé en début de **sujet**.

**Question 18: En vous basant sur la fonction lev\_rec\_mem, proposer une fonction lev\_rec\_mem\_bis(M1,M2) renvoyant le dictionnaire souhaité**

Vérifier :

Chaque terme  $D(i, j)$  de cette matrice représente le nombre d'étapes minimum restantes pour aller d'un des mots  $M_1^i/M_2^j$  à l'autre. Par exemple :

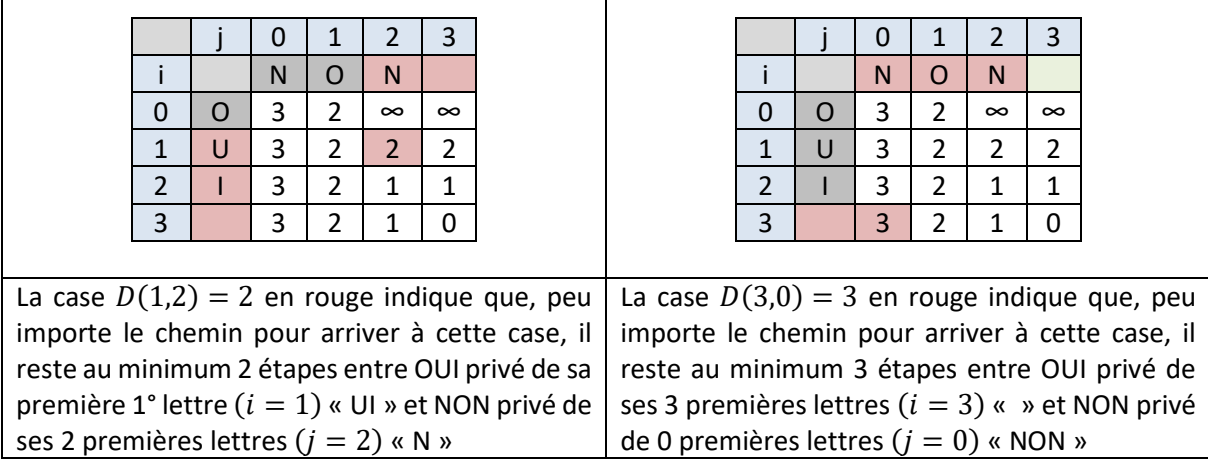

En reprenant un extrait du graphe du début de ce sujet, à partir d'une situation quelconque, il y a 3 possibilités :

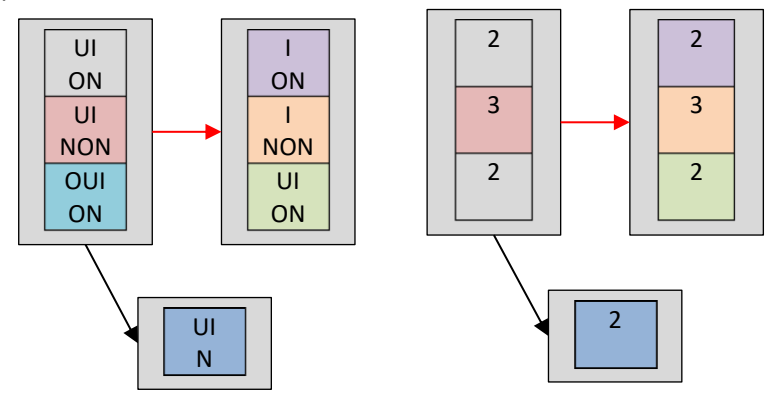

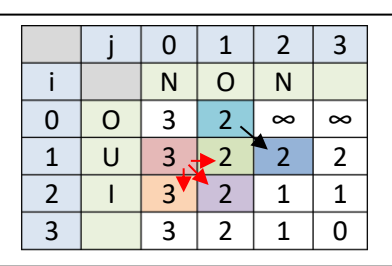

j | 0 | 1 | 2 | 3

i | N | O | N

3 0 1 0

 $0$  O 1 U  $2 \mid 1$ 

Remarquez comment remplir ce tableau, un peu comme pour l'algorithme ascendant, mais en partant d'une situation différente. En partant d'en bas à droite, il faut remplir le tableau en prenant :

- La valeur dans le tableau de la case en dessous à droite si les lettres sont identiques
- Le minimum des 3 valeurs (quand elles existent) en dessous et/ou à droite, plus 1

On ne trouvera pas les valeurs infinies du premier coup, elles sont liées à la présence de lettres identiques permettant un seul appel en diagonal au lieu de 3 dans les 3 directions. Mais il est inutile d'y réfléchir, on remontra les transformations sans y passer. C'est là un avantage de la réalisation du dictionnaire par la méthode récursive mémoïsée plutôt que par une méthode ascendante.

### **Question 19: Proposer une fonction lev\_bis(M1,M2) réalisant cette table par la méthode ascendante proposée et vérifier les matrices obtenues**

Pour trouver les transformations de OUI à NON ou inversement, à partir de la case  $D(0,0) = 3$ correspondant à la distance minimale renvoyée par l'algorithme, il faut remonter le chemin des minimums pour arriver à 0. On sait que tout déplacement coûte 1 sauf si les lettres sont identiques, auquel cas le chemin en diagonale est obligatoire.

Voici les 3 chemins les plus courts entre OUI et NON :

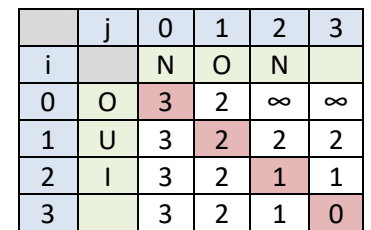

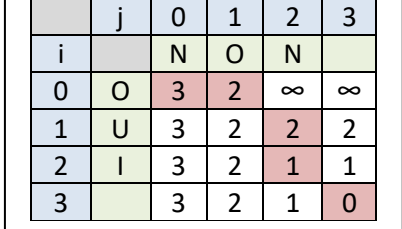

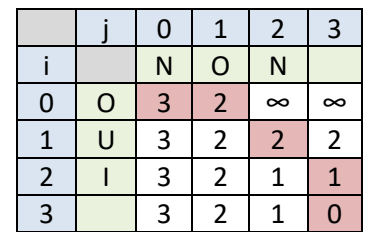

Remarques :

- Le passage de (0,1) à (1,2) est obligatoire puisque les lettres sont identiques (O) et ne change pas le 2
- On retrouve les 3 chemins obtenus en début de sujet

Voici l'exemple du pire chemin réalisable :

- De  $(0,0)$  à  $(1,0)$  :  $C = 1$ , il reste toujours au minimum 3 étapes à réaliser entre UI et NON
- De  $(1,0)$  à  $(2,0)$  :  $C = 2$ , il reste toujours au minimum 3 étapes à réaliser entre I et NON
- De  $(2,0)$  à  $(3,0)$  :  $C = 3$ , il reste toujours au minimum 3 étapes à réaliser entre \_ et NON
- Il reste alors les 3 étapes horizontales pour un coût de 3, soit en définitive,  $C = 6$

On voit que les déplacements représentent les opérations suivantes :

- Aller en diagonale correspond à une substitution dans  $M_1$  ou dans  $M_2$
- Aller vers le bas correspond à un retrait dans  $M_1$  ou un ajout dans  $M_2$
- Aller vers la droite correspond à un retrait dans  $M_2$  ou un ajout dans  $M_1$

Fixons le départ  $M_1$  pour aller à  $M_2$ . On a donc :

- Diagonale : substitution dans  $M_1$
- Bas : retrait dans  $M_1$
- Droite : ajout dans  $M_1$

Par ailleurs, contrairement à la méthode précédente, on va reconstruire le mot dans le bon ordre.

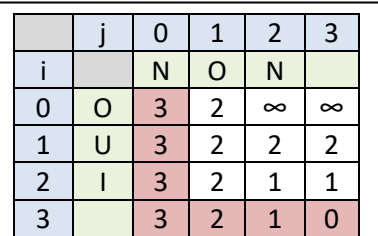

On donne le code suivant, en [lien ici](https://www.dropbox.com/s/t0rznhaqyycq4cm/2-7%20-%20TD%20-%20Distance%20d%E2%80%99%C3%A9dition%20-%20Levenshtein%20-%20El%C3%A8ves.py?dl=0) :

```
def transformation_bis(M1,M2):
     dico = lev_rec_mem_bis(M1,M2)
     i,j,M,LM = 0,0,M1,[M1]
     il = i
     while i<len(M1) or j<len(M2):
          if i==len(M1):
              l2 = M2[j]
              M = #####
              j += 1
              il += 1
              LM.append(M)
          elif j==len(M2):
              M = #####
              i += 1
              LM.append(M)
          else:
              l1,l2 = M1[i],M2[j]
              if l1 == l2 :
                   i,j = i+1,j+1
                   il += 1
              else:
                  if \text{dico}[(i,j)] == \text{dico}[(i+1,j+1)] + 1:
                       M = #####
                       i,j = i+1,j+1
                       il += 1
                   elif dico[(i,j)] == dico[(i+1,j)] + 1:
                       M = #####
                        i += 1
                   elif dico[(i,j)] == dico[(i,j+1)] + 1:
                       M = #####
                        j += 1
                       il += 1
                   LM.append(M)
     return LM
```
#### **Question 20: Compléter la fonction transformation\_bis afin qu'elle renvoie une transformation de M1 en M2 et vérifier qu'elle fonctionne**

Remarque intéressante : Faisons la somme des tables obtenues avec les deux méthodes abordées dans ce TD :

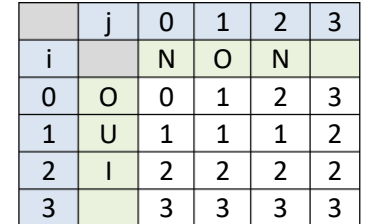

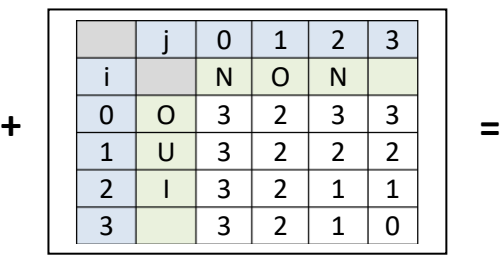

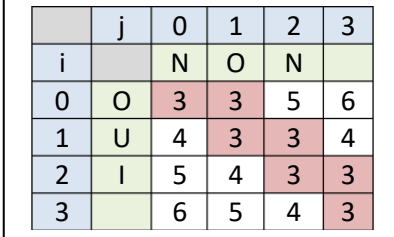

On fait apparaître les longueurs minimales des chemins pour les transformations passant par les cases concernées et les chemins optimaux en suivant les 3 (déplacement en diagonale si lettres identiques).